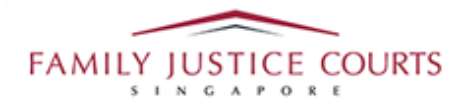

# **FAMILY INTEGRATED APPLICATION MANAGEMENT SYSTEM (iFAMS)**

For

### **FAMILY JUSTICE COURTS**

## **USER GUIDE for Vulnerable Adults Act (VAA) Protective order Application**

#### **Terms of Use**

#### Disclaimer of Warranties and Liabilities

The contents in this User Guide are provided on an "as is" basis without warranties of any kind. As a condition of the use of this User Guide, the user expressly agrees to assume all risks, howsoever arising, associated with its use. Nothing in this User Guide shall be construed as containing any legal advice by the Family Justice Courts. If in doubt, the user should seek qualified legal advice with respect to any queries or issues arising in connection with the use of this User Guide. To the fullest extent permitted by law, the Family Justice Courts disclaim all warranties and representations (express or implied) as to the accuracy, correctness, reliability, timeliness, or fitness for any particular purpose of any and all contents of this User Guide. Under no circumstances shall the Family Justice Courts be liable to any person for any direct, indirect, consequential, incidental or special loss or damage of any kind, howsoever described or arising, resulting from the reliance, use or misuse by any person of any information contained in this User Guide.

### **Guide for Vulnerable Adults Act (VAA) Protective Order Application via iFAMS**

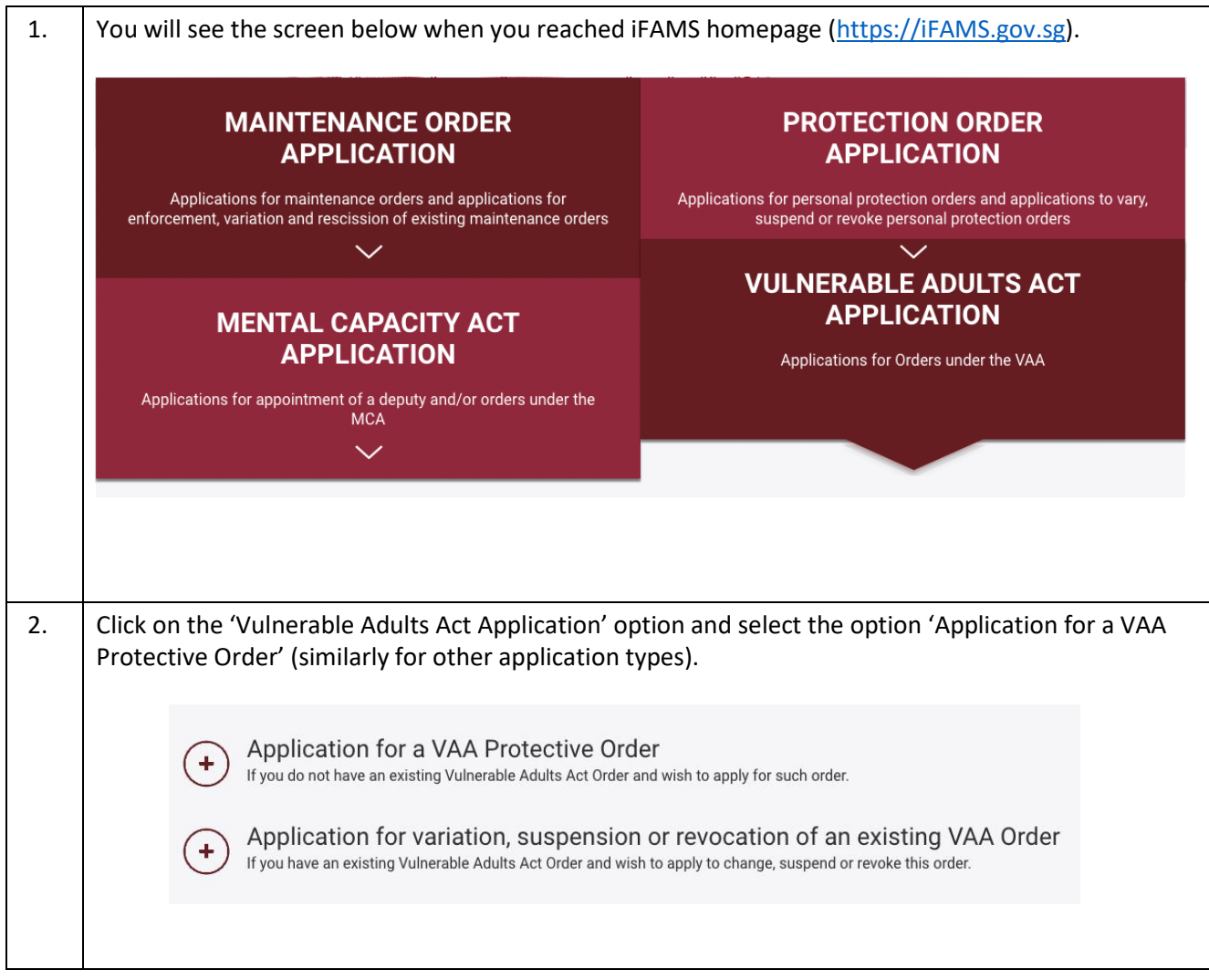

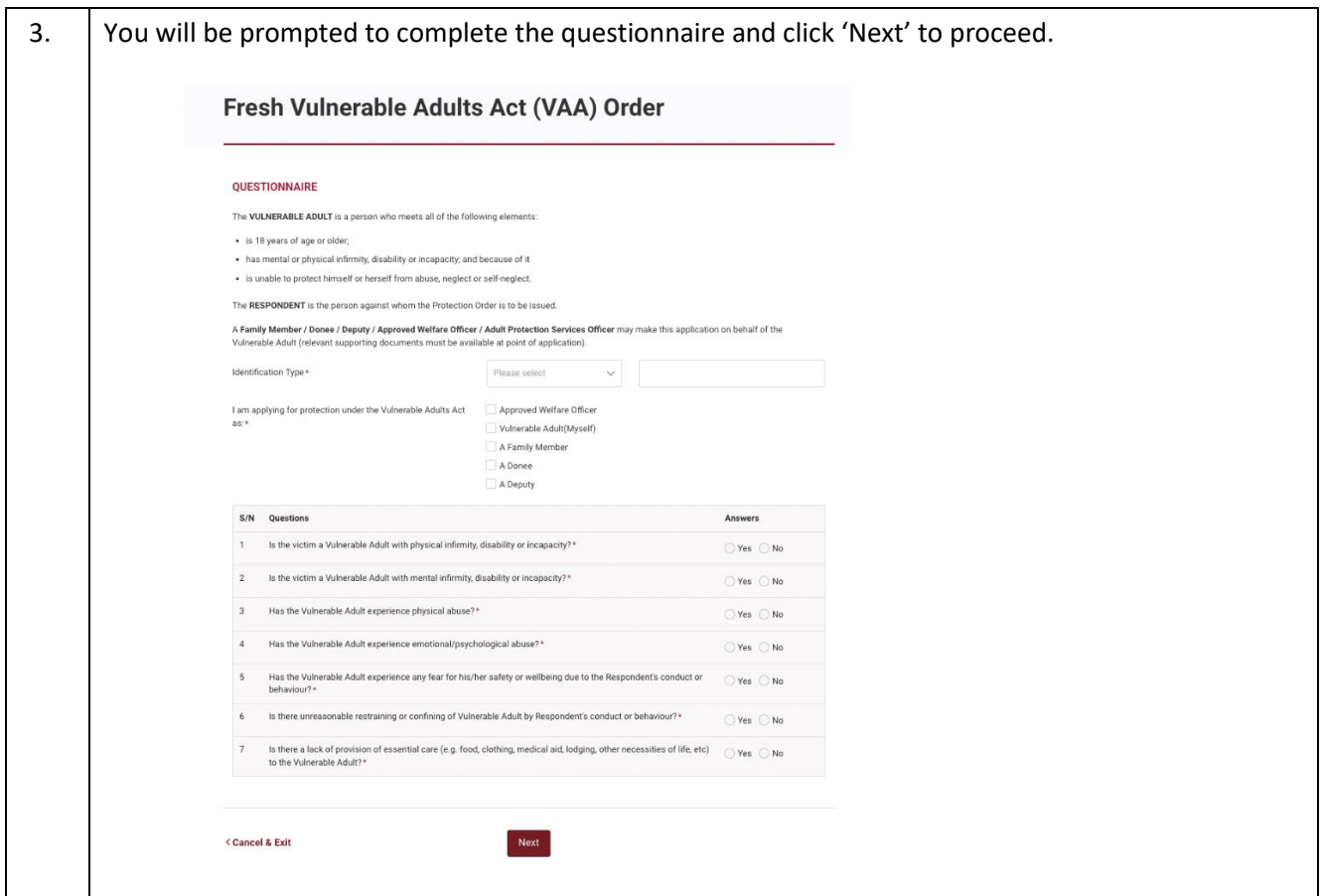

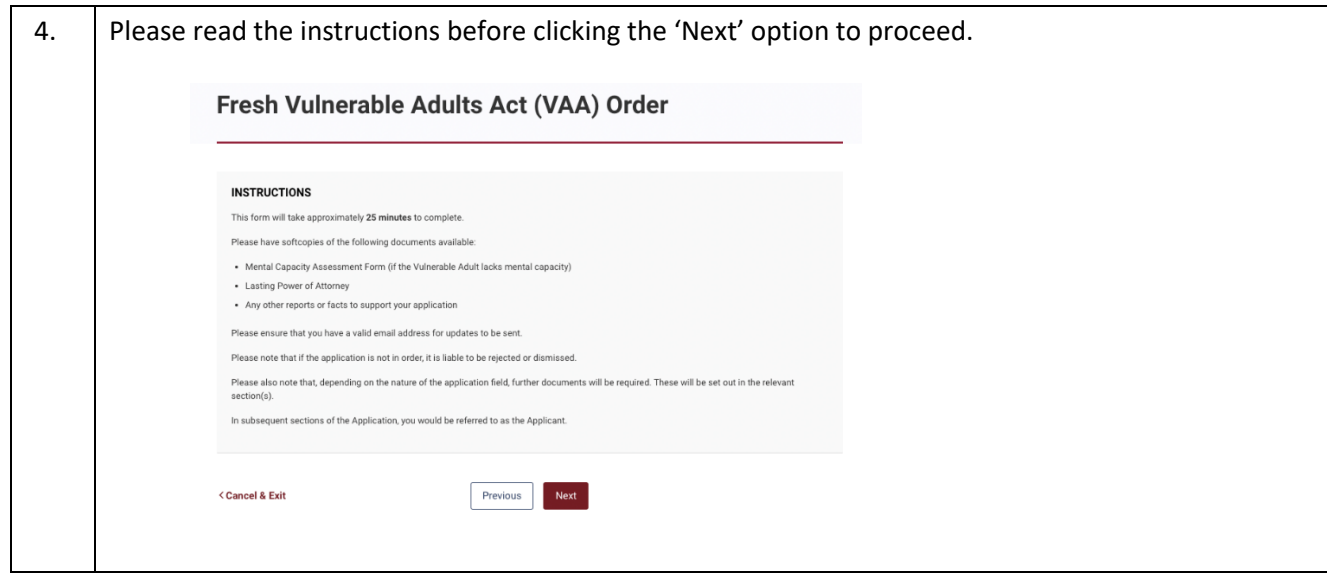

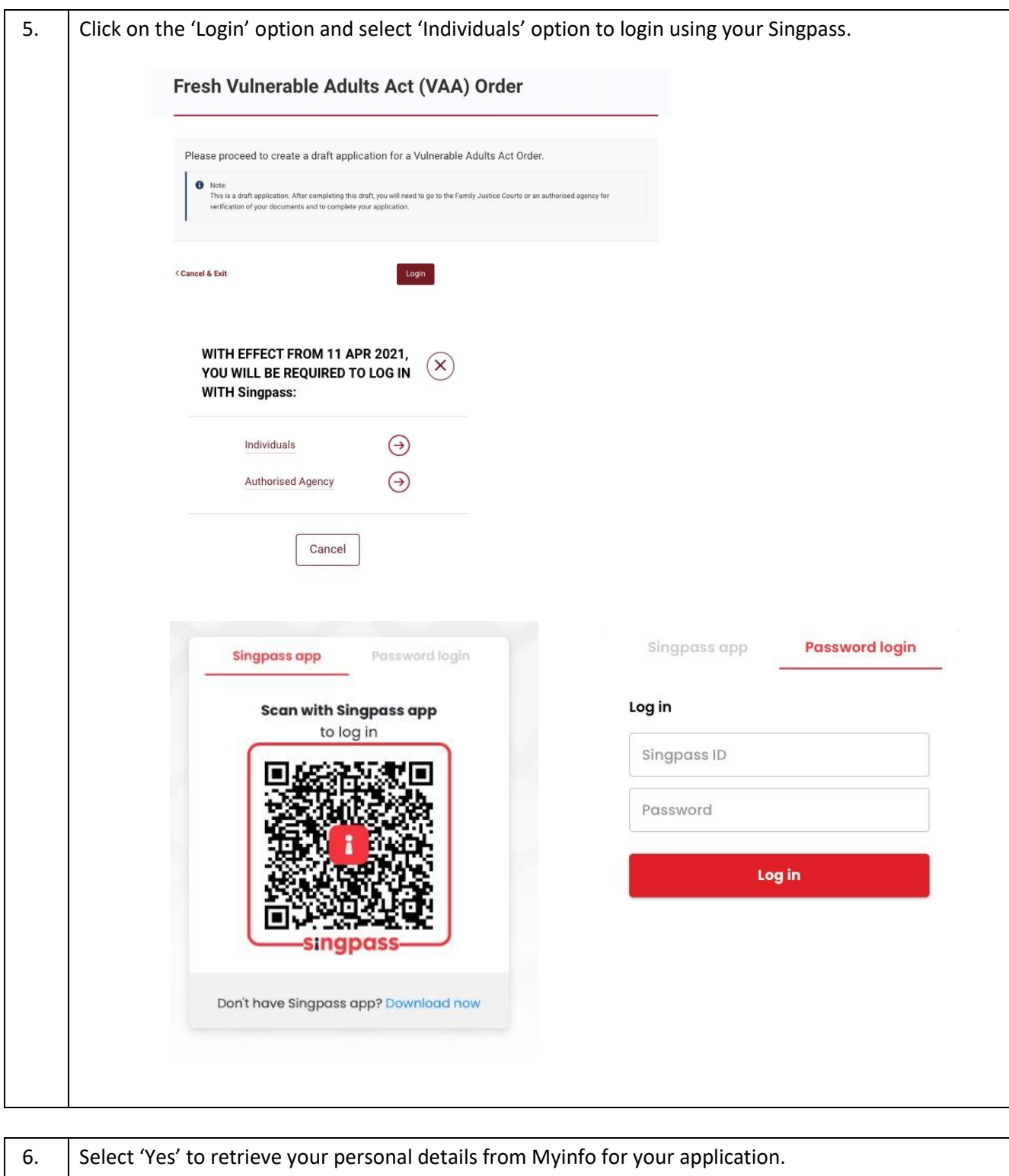

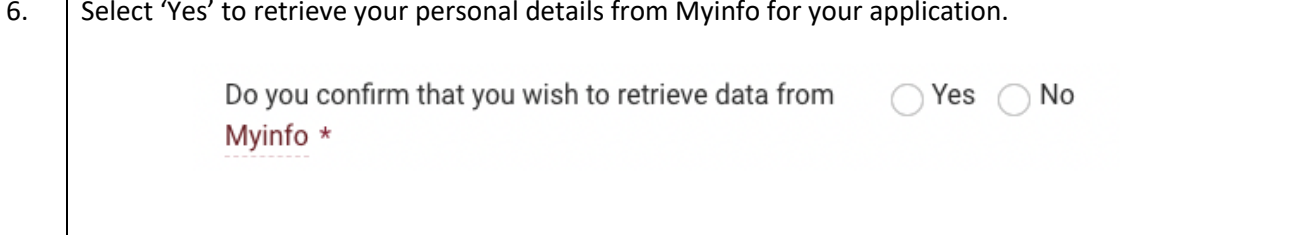

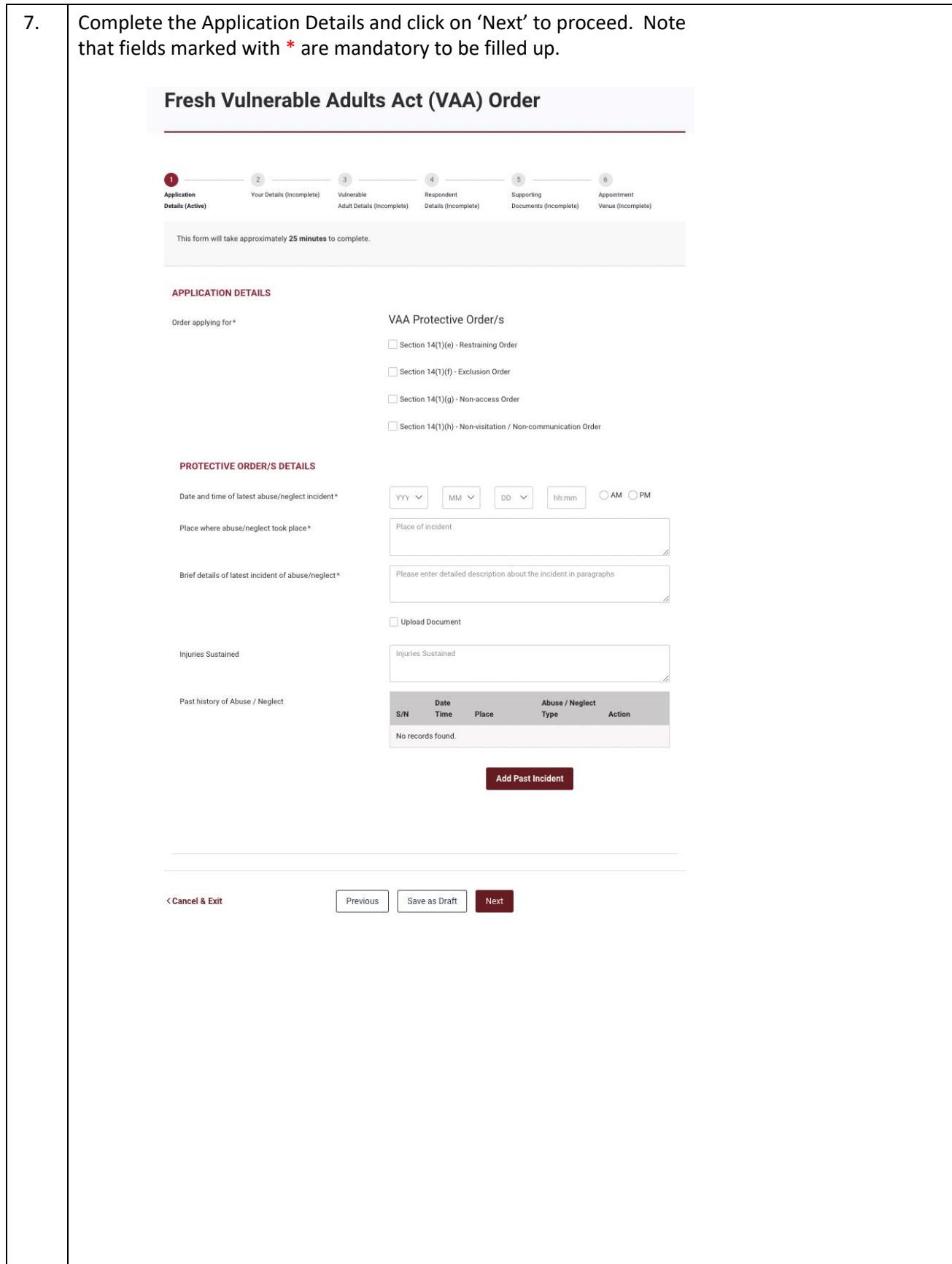

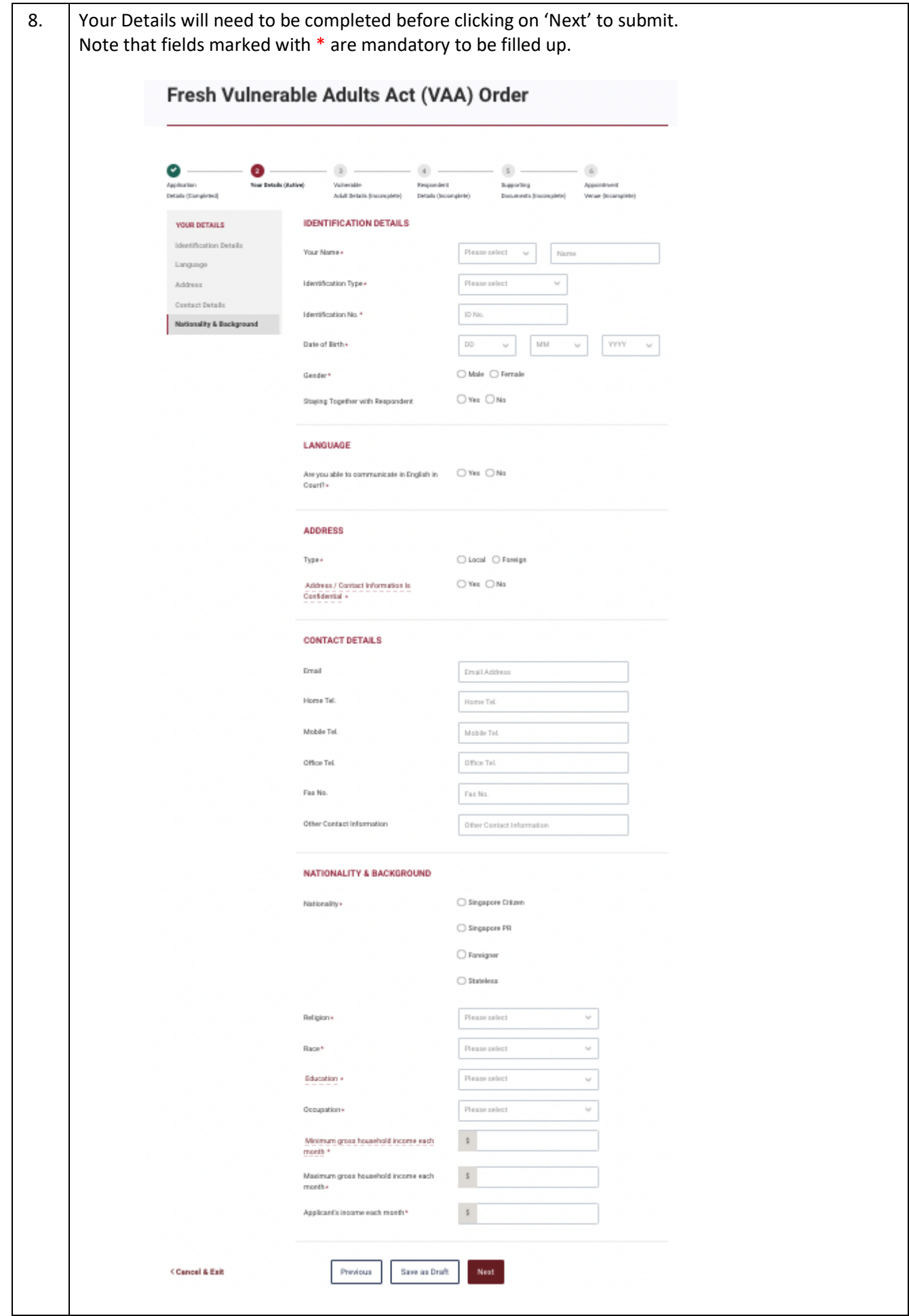

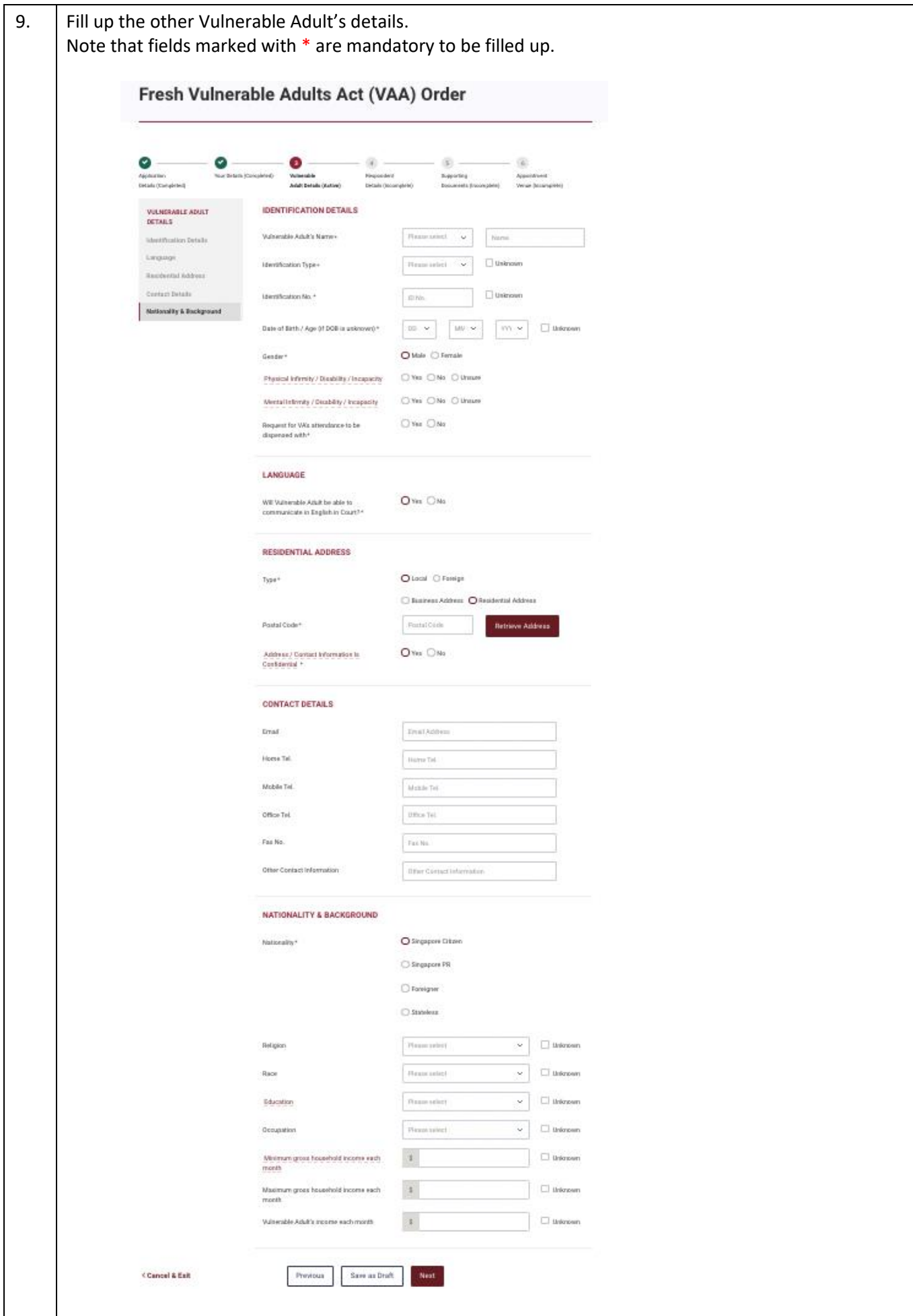

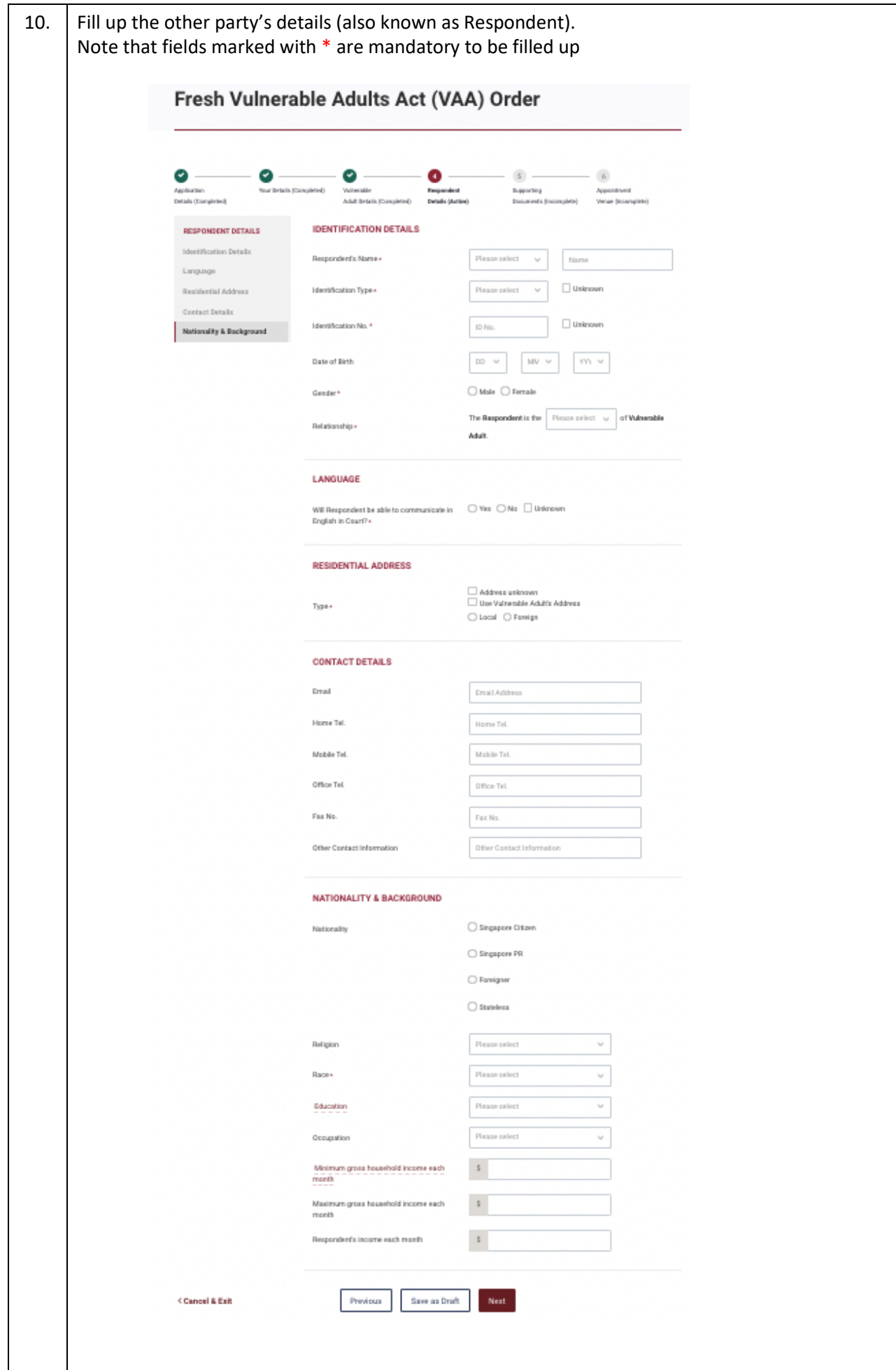

 $\overline{\phantom{a}}$ 

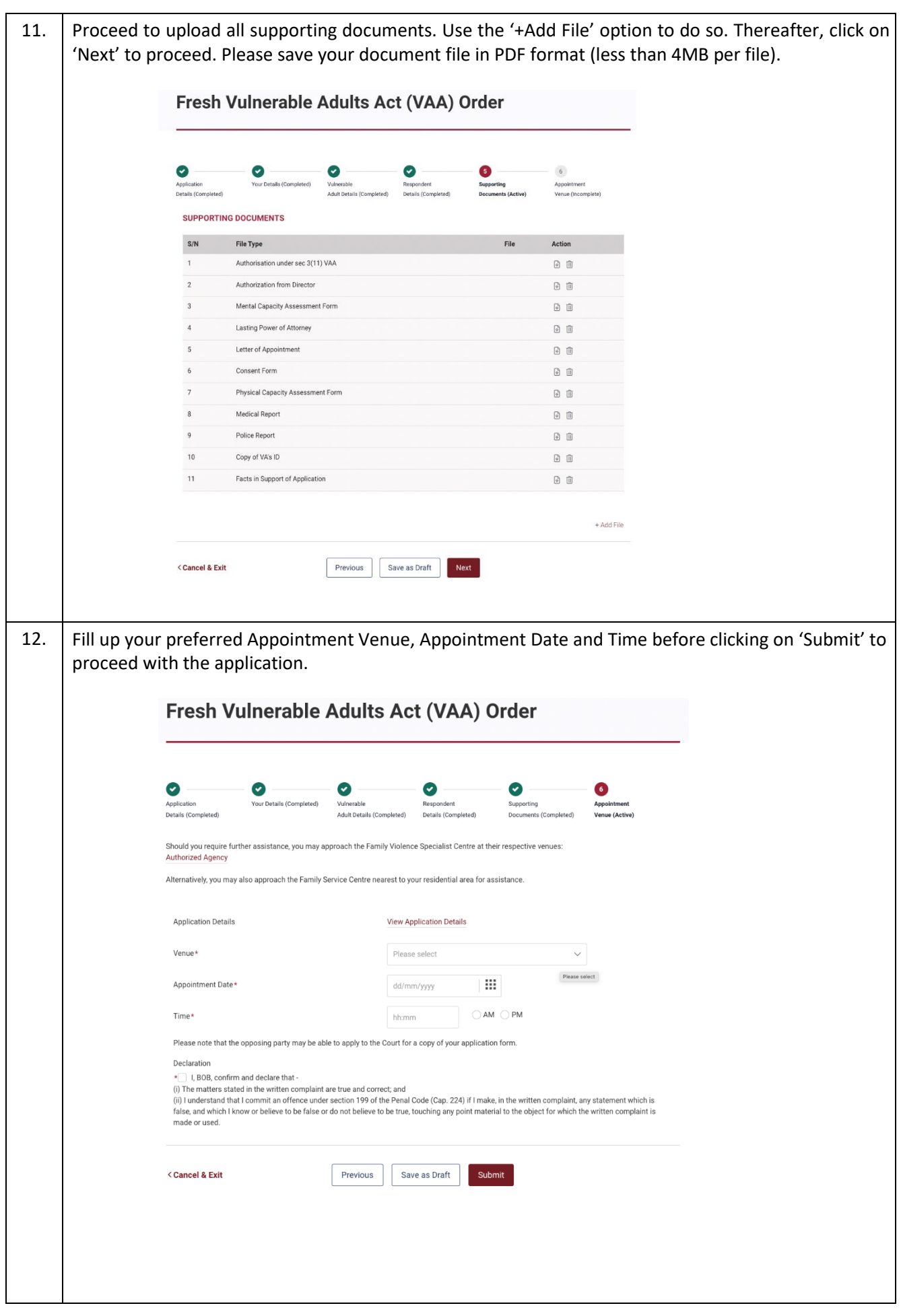

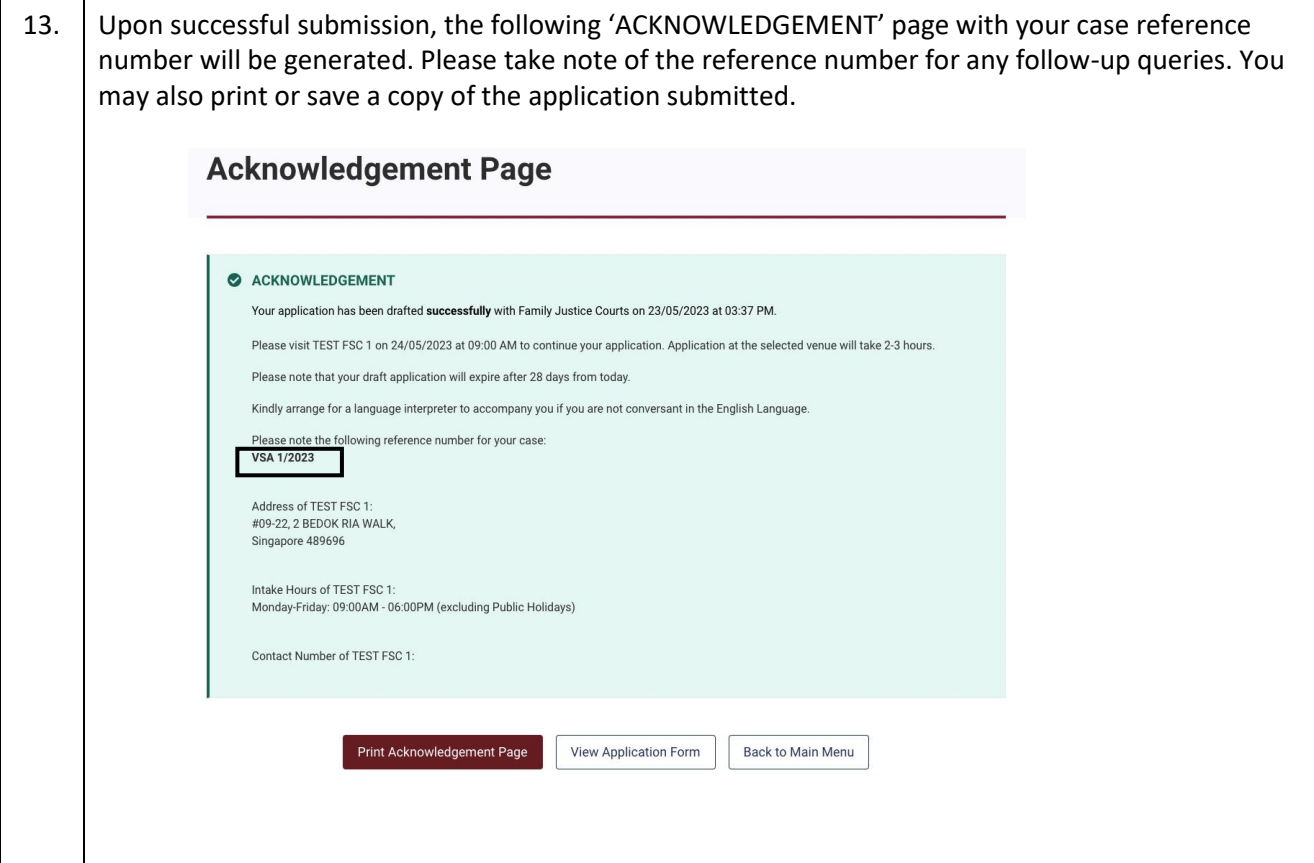